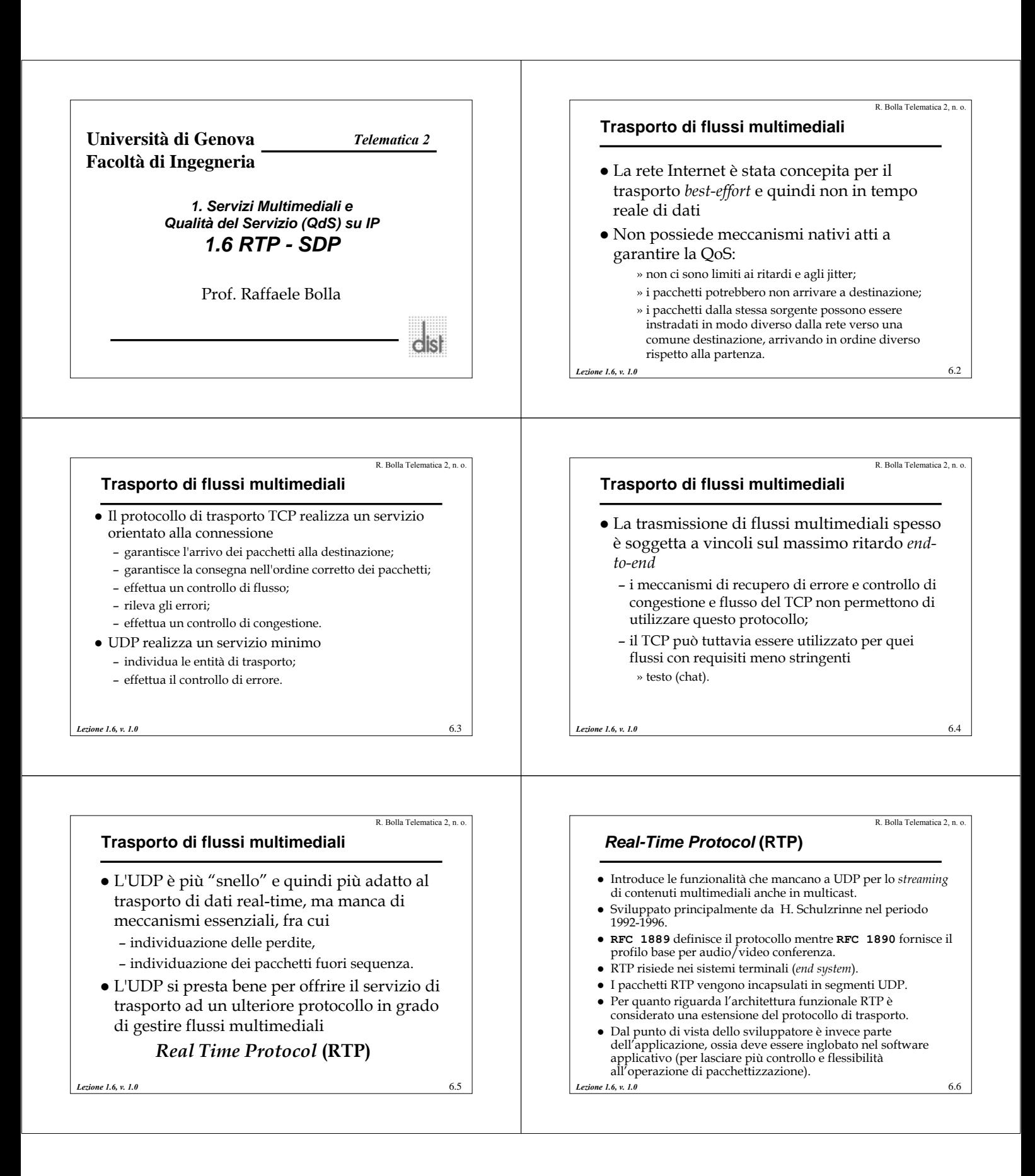

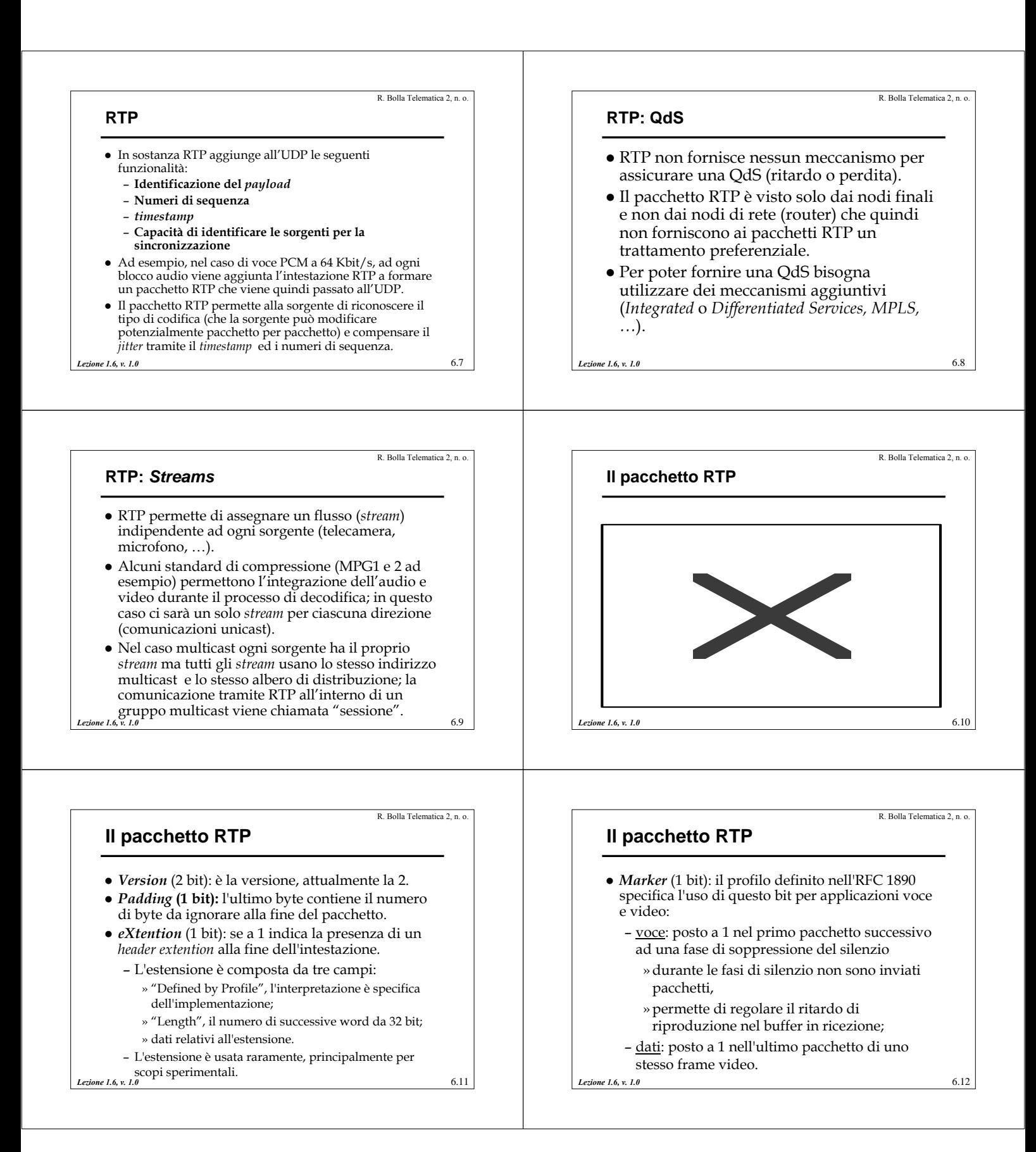

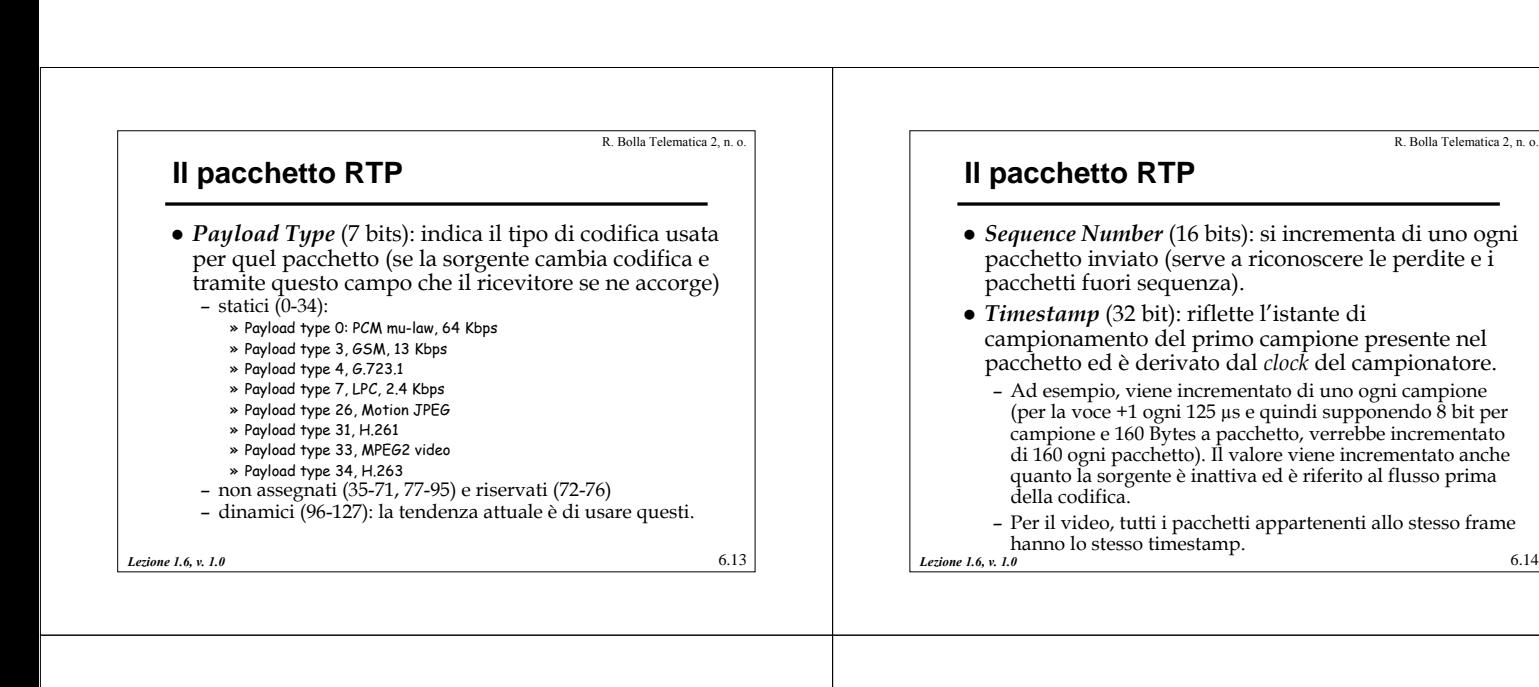

R. Bolla Telematica 2, n. o.

R. Bolla Telematica 2, n. o.

## **RTP e clock**

- Tre clock sono utilizzati nella trasmissione
	- il clock del campionatore del segnale analogico;
	- il clock RTP
		- » genera il timestamp,
		- » viene incrementato linearmente e monoticamente,
		- » presenta una precisione tale da permettere la sincronizzazione e il calcolo degli jitter in ricezione » per la voce normalmente è uguale al clock del campionatore (8,
		- $44.1 \times 48$  kHz).
		- » per i dati spesso è pari a 90 kHz (multiplo di 24 Hz di HDTV, 25 Hz di PAL, 29.97 Hz di NTSC);
	- il clock di riferimento, per sincronizzare i flussi provenienti da diverse sorgenti.

*Lezione 1.6, v. 1.0* 6.15

## **Il pacchetto RTP**

- z Il *Payload* consiste nel media da trasportare.
- z Il formato del payload dipende dal media, dal codec e dal meccanismo di recupero dei pacchetti persi.
- z È previsto anche un formato particolare per il *confort noise*, nel caso il codec non preveda un VAD/CNG.
- z Per i codec voce tipicamente è sufficiente specificare: – la frequenza del clock RTP,
	- il codec utilizzato.
- z È previsto un payload particolare per il recupero d'errore.

*Lezione 1.6, v. 1.0* 6.17

## **Il pacchetto RTP**

 $\bullet$  I rimanenti campi vengono utilizzati solo nelle sessioni multicast (anche se devono essere sempre presenti nell'intestazione).

R. Bolla Telematica 2, n. o.

- z *CSRC Count* (4 bit): indica il numero di campi CSRC presenti nel pacchetto.
- **Sinchronization Source Identifier** (32 bit): Identifica la sorgente, non è un indirizzo IP ma un identificatore generato casualmente.
- *Lezione 1.6, v. 1.0* 6.16 z *Contributing Source* (CSRC) (32 bit): se un pacchetto contiene segnali di più sorgenti (SSRC) mescolati (tipicamente audio di più parlatori) questo campo permette di identificare le diverse sorgenti originarie (fino a 15).<br> $6, v. 1.0$

## *Lezione 1.6, v. 1.0* 6.18 R. Bolla Telematica 2, n. o. **Il pacchetto RTP** • Esempi: – il *payload* G.723.1 (PT=4) è composto da: » frequenza del clock RTP, coincide con il campionatore a 8 kHz, » frame G.723.1. – il *payload* per il *confort noise (PT=13)* » frequenza del clock RTP (8 kHz), » un byte, i cui bit meno significativi indicano la potenza del rumore. – il *payload* per T.140 » frequenza clock RTP (1 kHz), » uno o più caratteri (dipende da compromesso tra tempi di reazione e *overhead*); » il formato T.140 può essere inviato con TCP senza RTP!

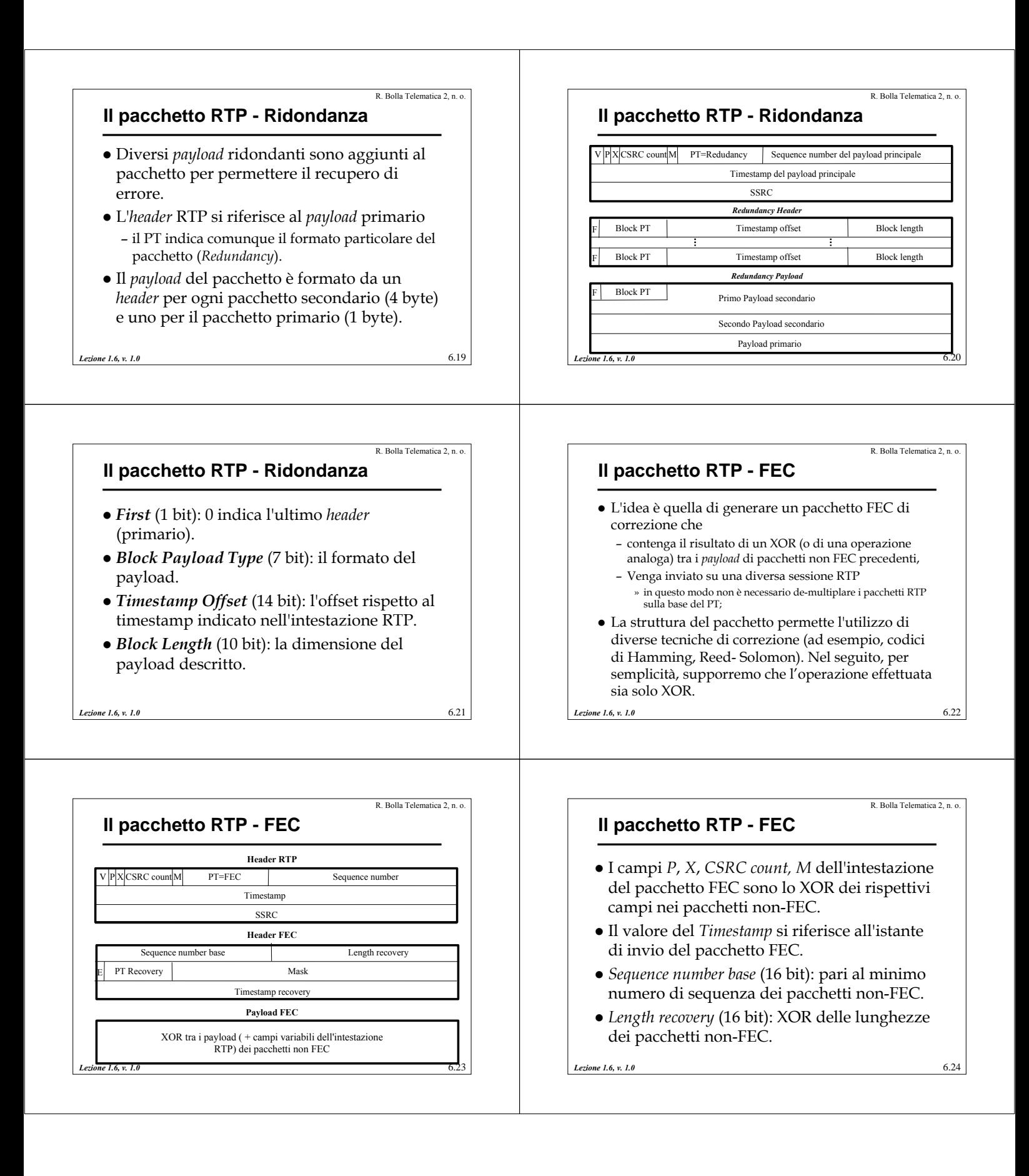

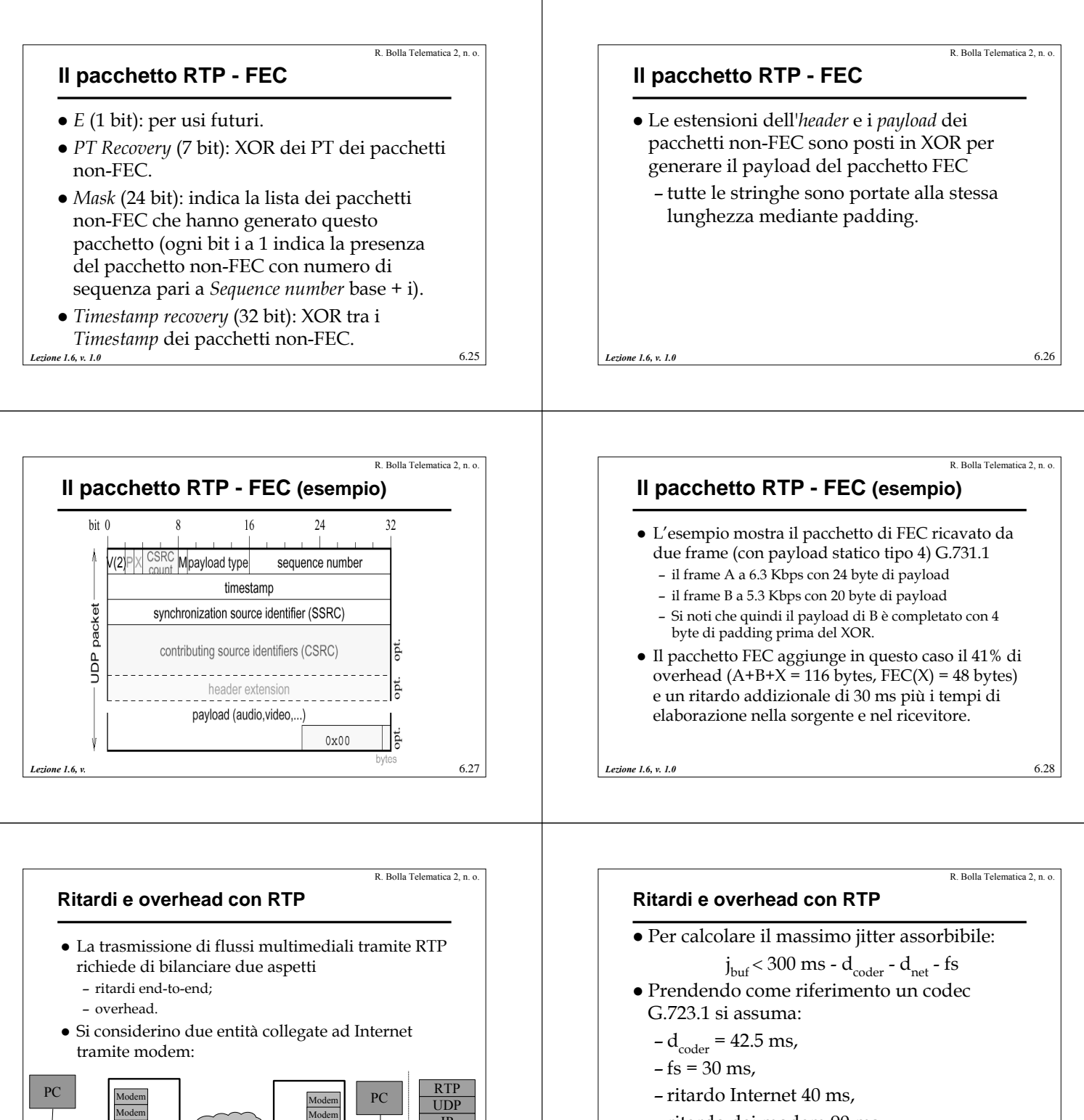

- ritardo dei modem 90 ms,
	- un solo frame per pacchetto RTP.

*Lezione 1.6, v. 1.0* 6.29

Modem Modem R

Internet  $R$   $\frac{\text{Modern}}{\text{Mean}}$   $\frac{1}{\text{Mean}}$   $\frac{1}{\text{PPP}}$ 

Modem

IP

Modem

Modem  $\frac{M\text{odem}}{M\text{odem}}$  R

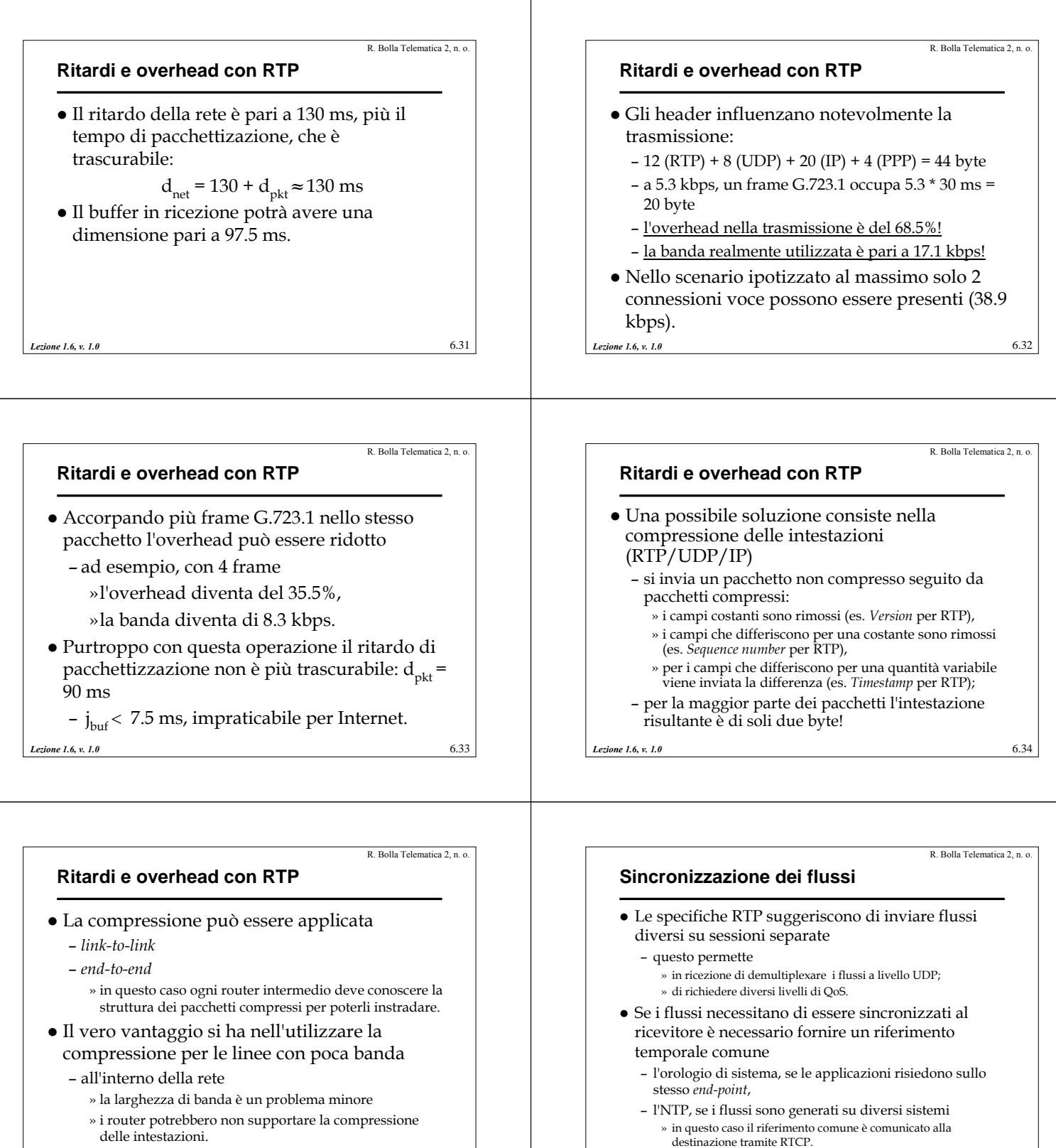

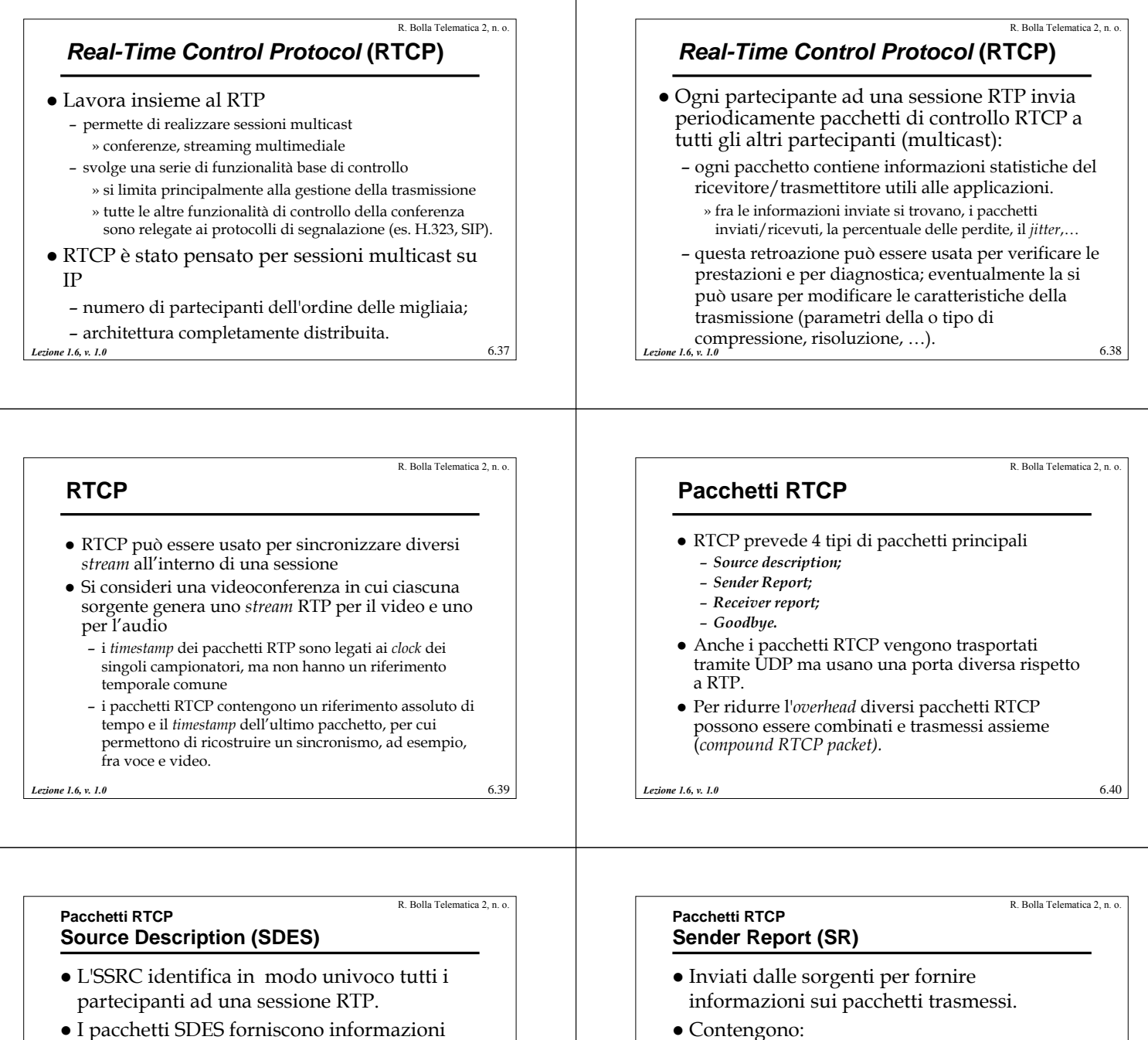

– RTP *timestamp*, il riferimento utilizzato per

– NTP *timestamp*, se diverse sorgenti non dispongono di un riferimento temporale comune i loro flussi non possono essere

– SSRC della sorgente;

generare i flussi RTP;

sincronizzati;

- z I pacchetti SDES forniscono informazioni più puntuali associati ad ogni SSRC:
	- identificativo univoco (comune a tutte le sessioni RTP a cui si partecipa),
	- nome utente,
	- email,
	- numero di telefono.

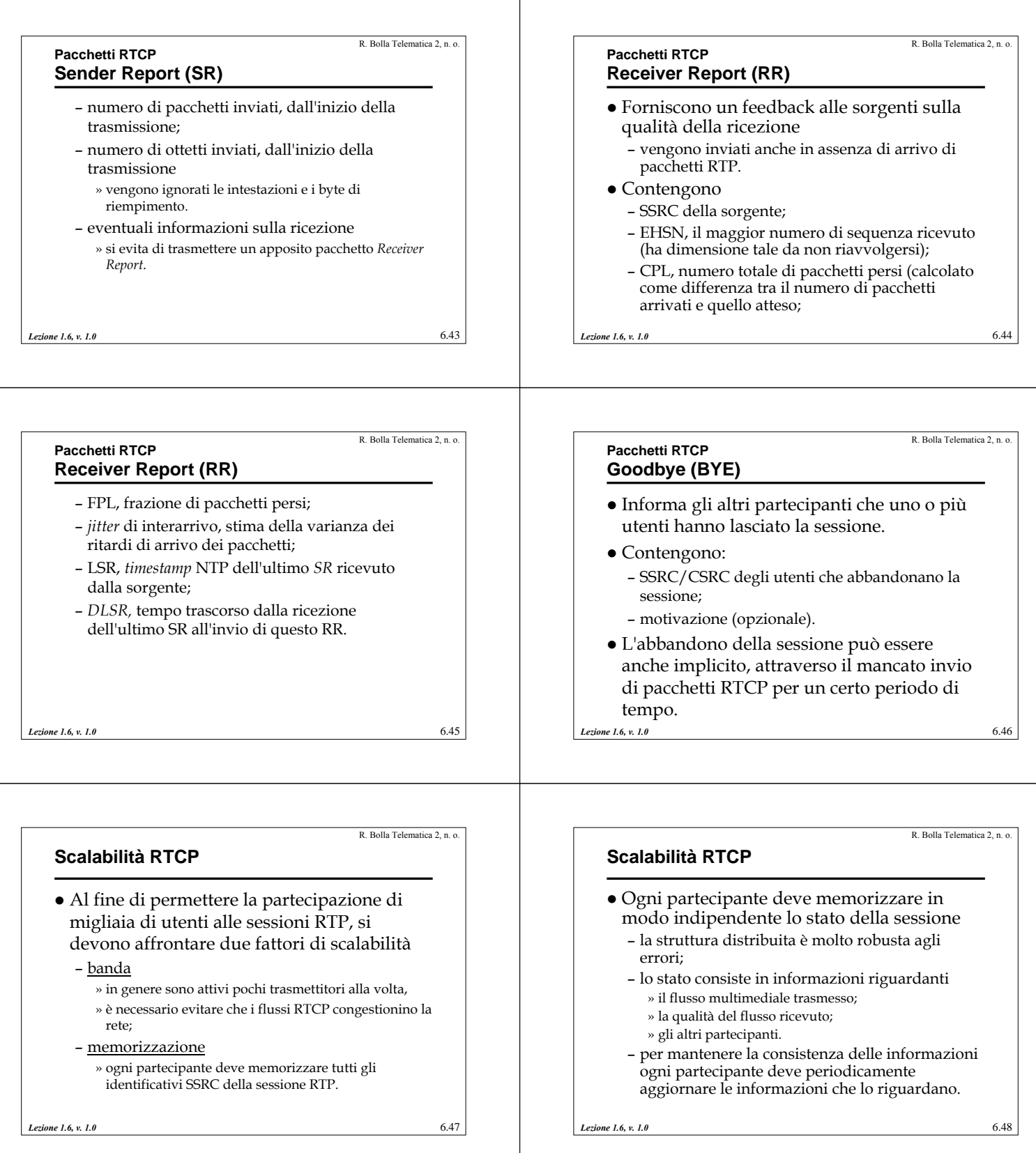

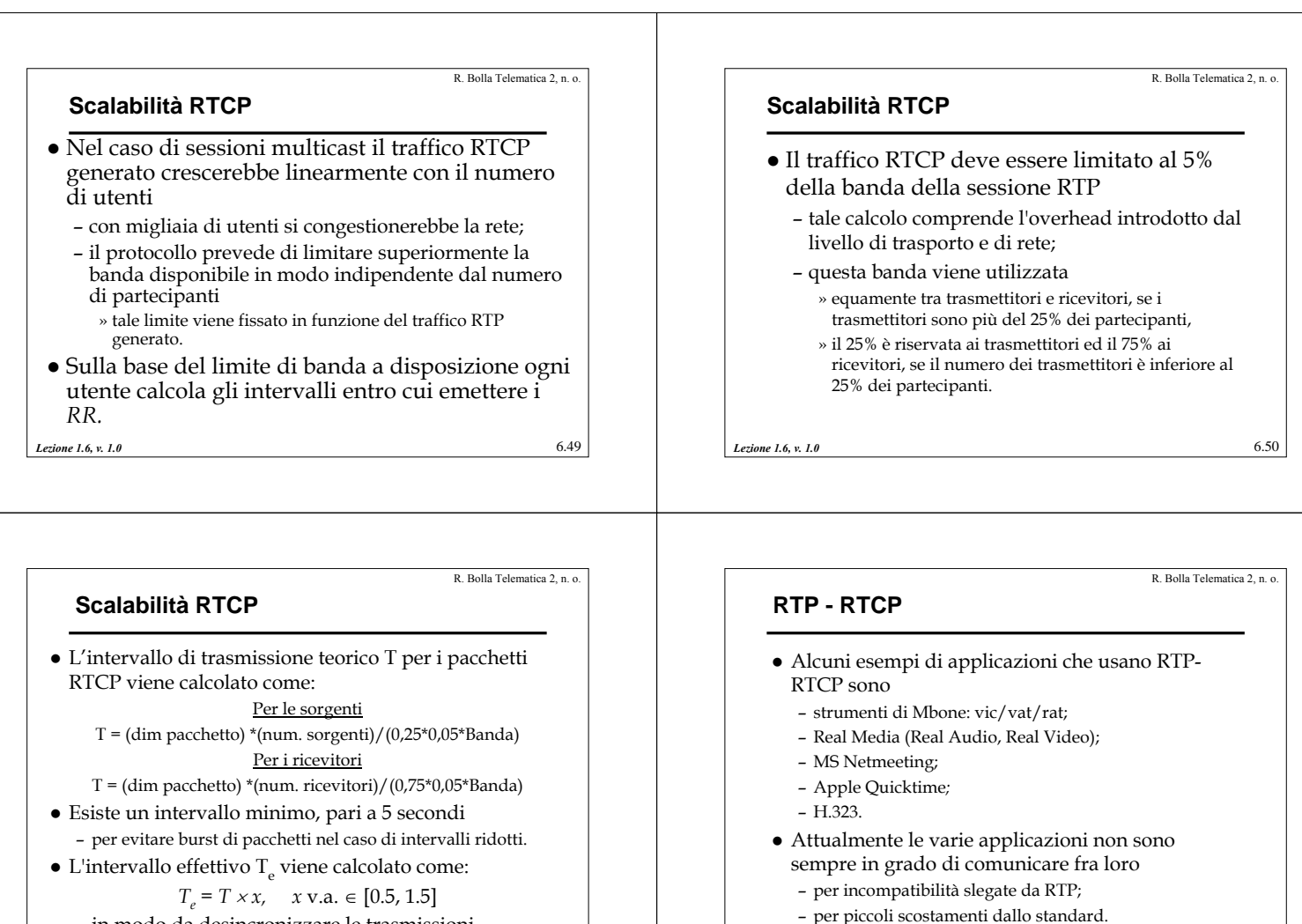

*Lezione 1.6, v. 1.0* 6.51 – in modo da desincronizzare le trasmissioni.

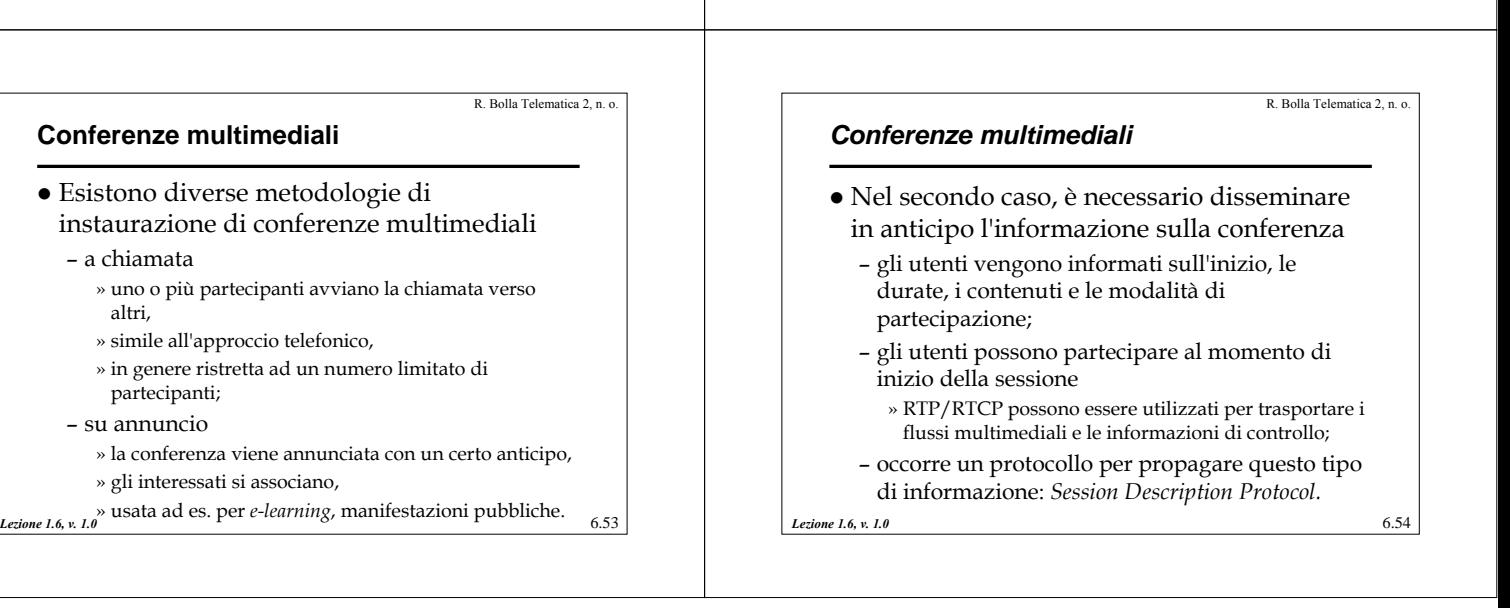

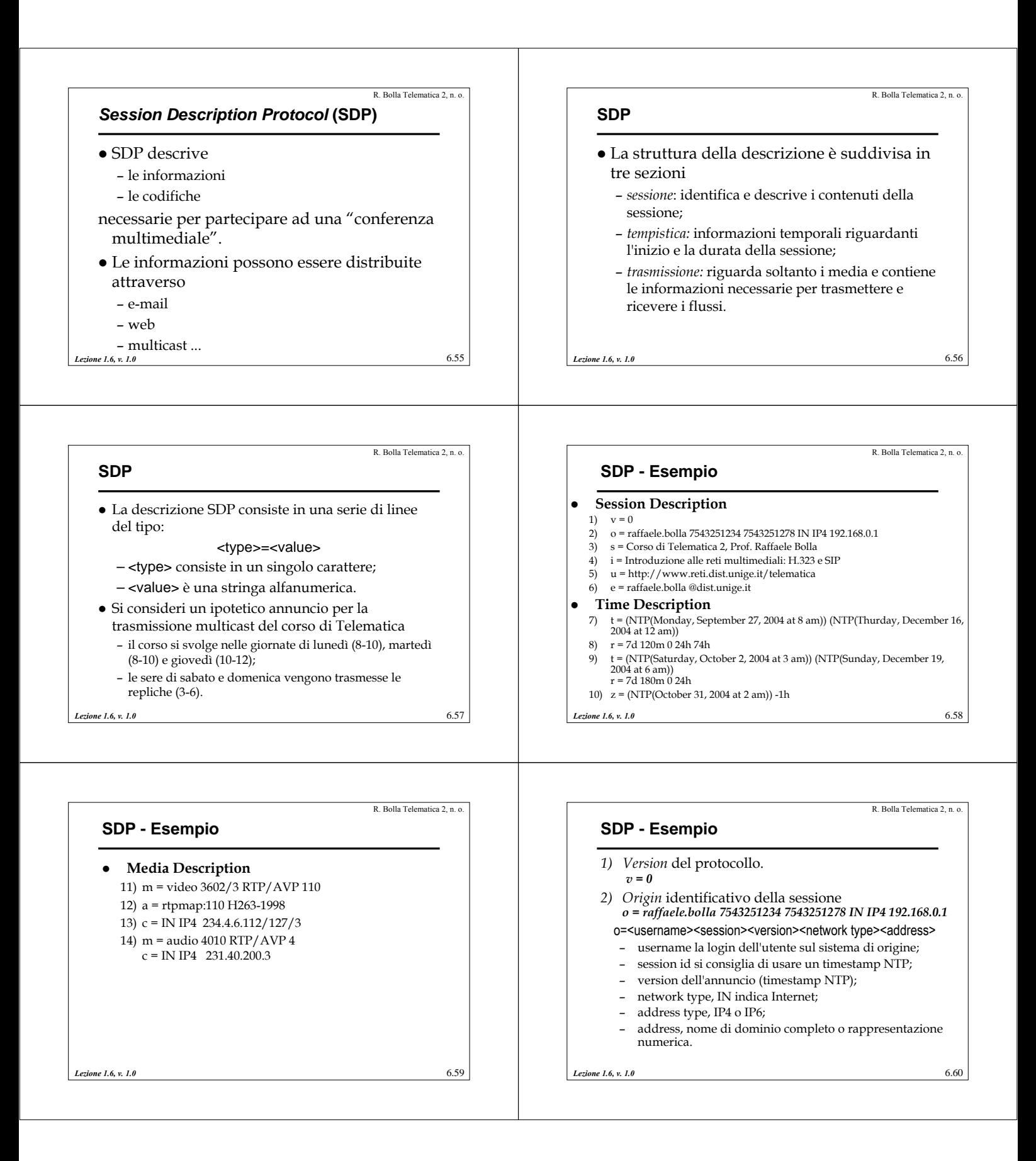

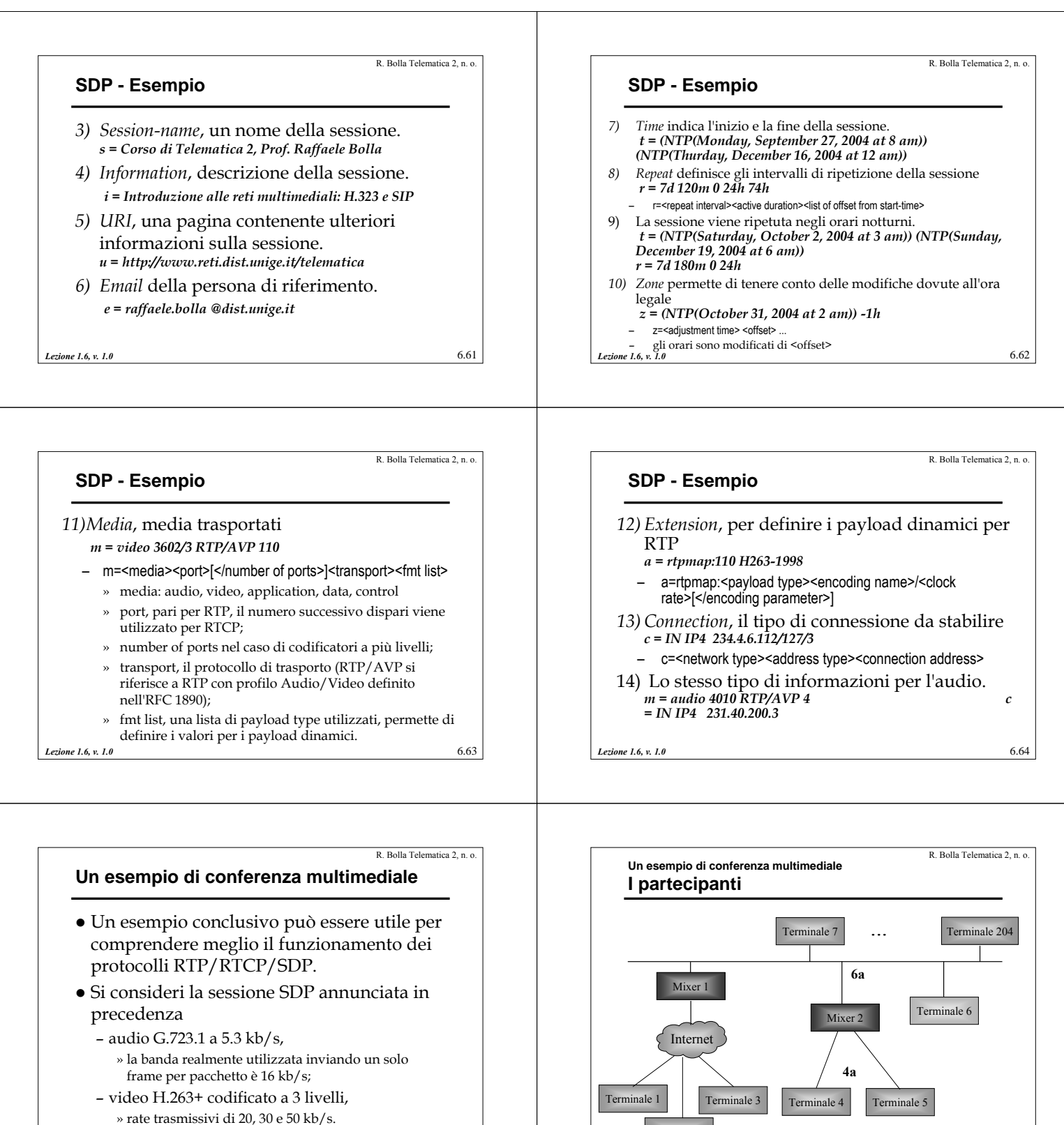

Terminale 2

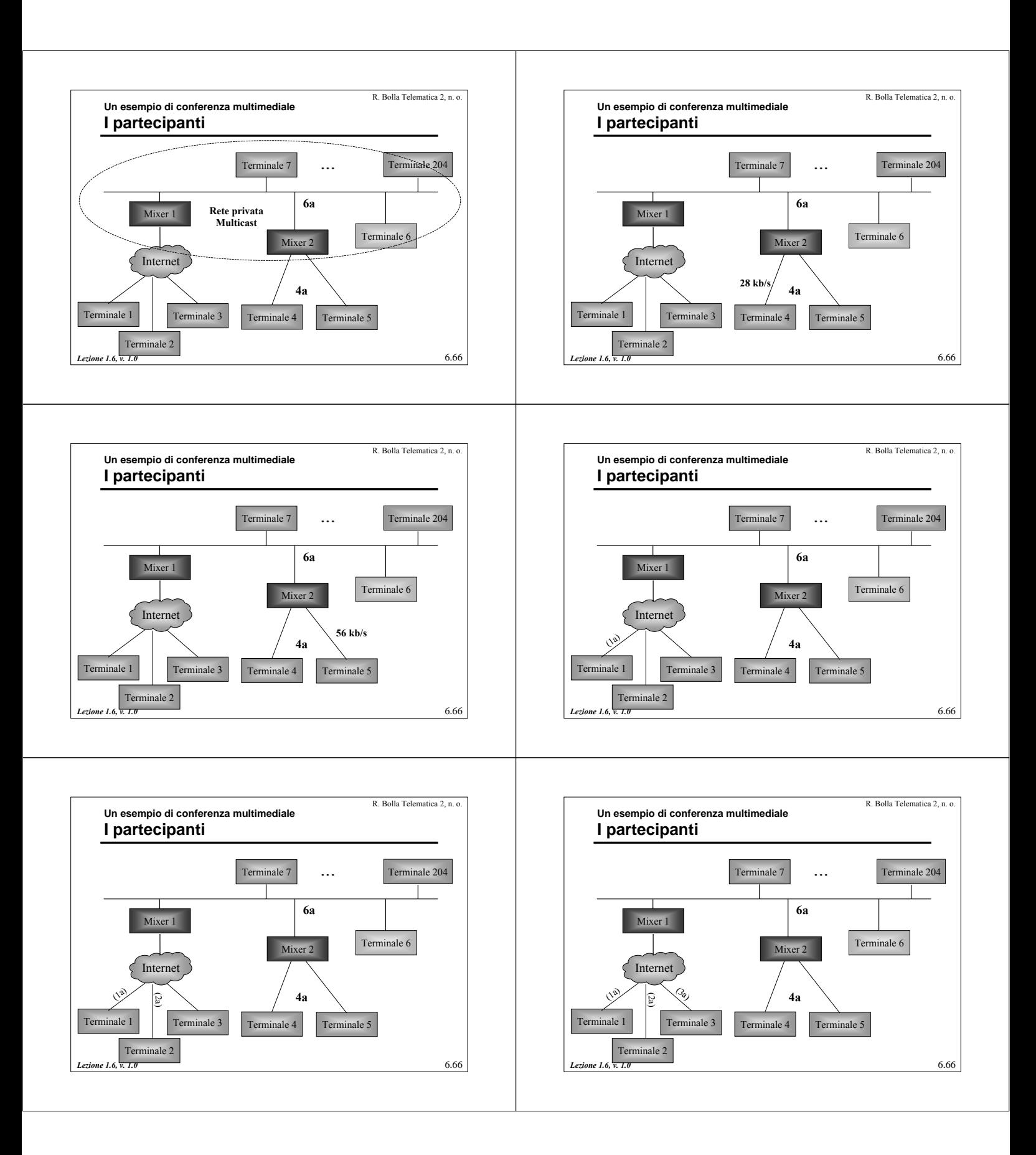

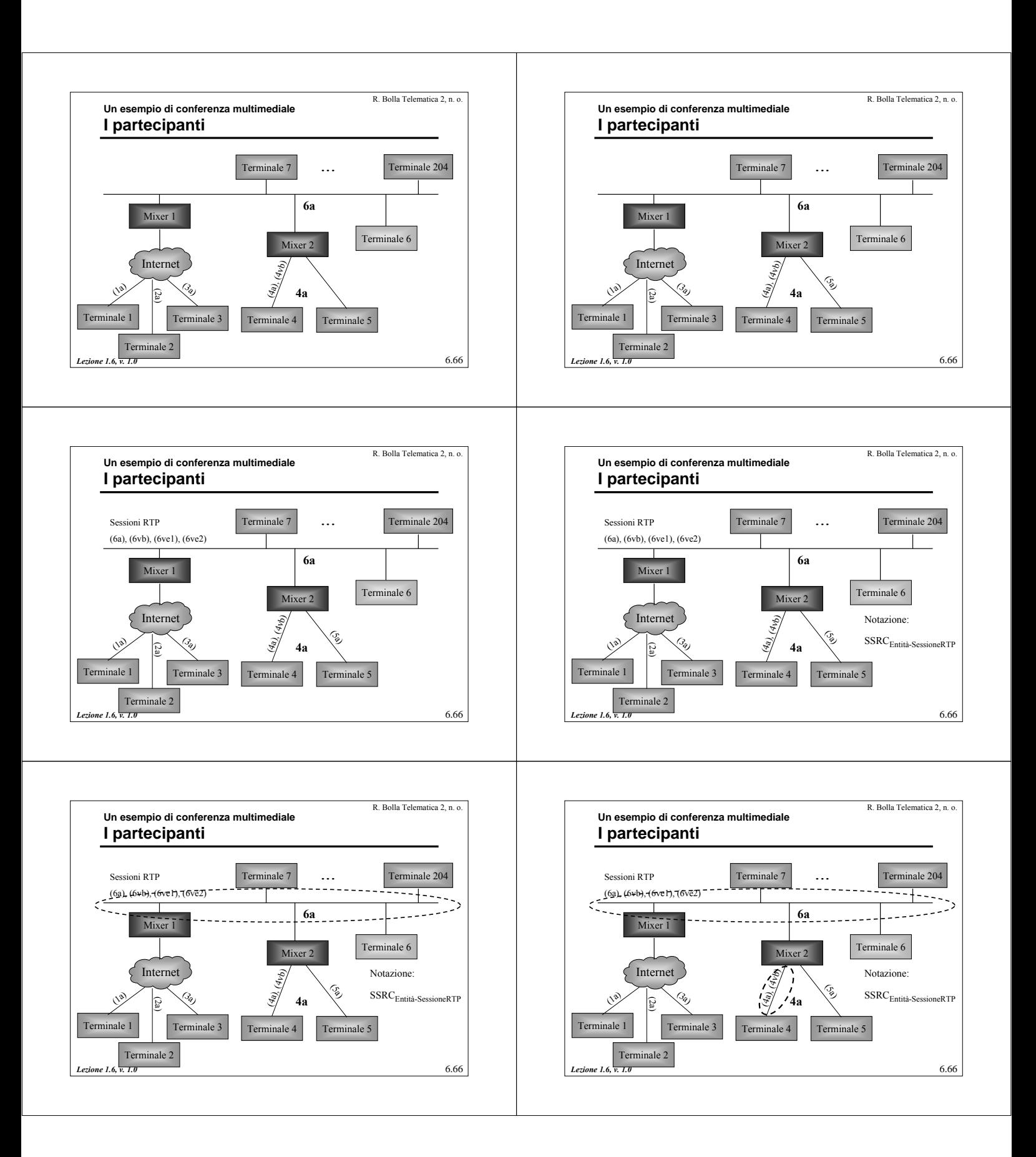

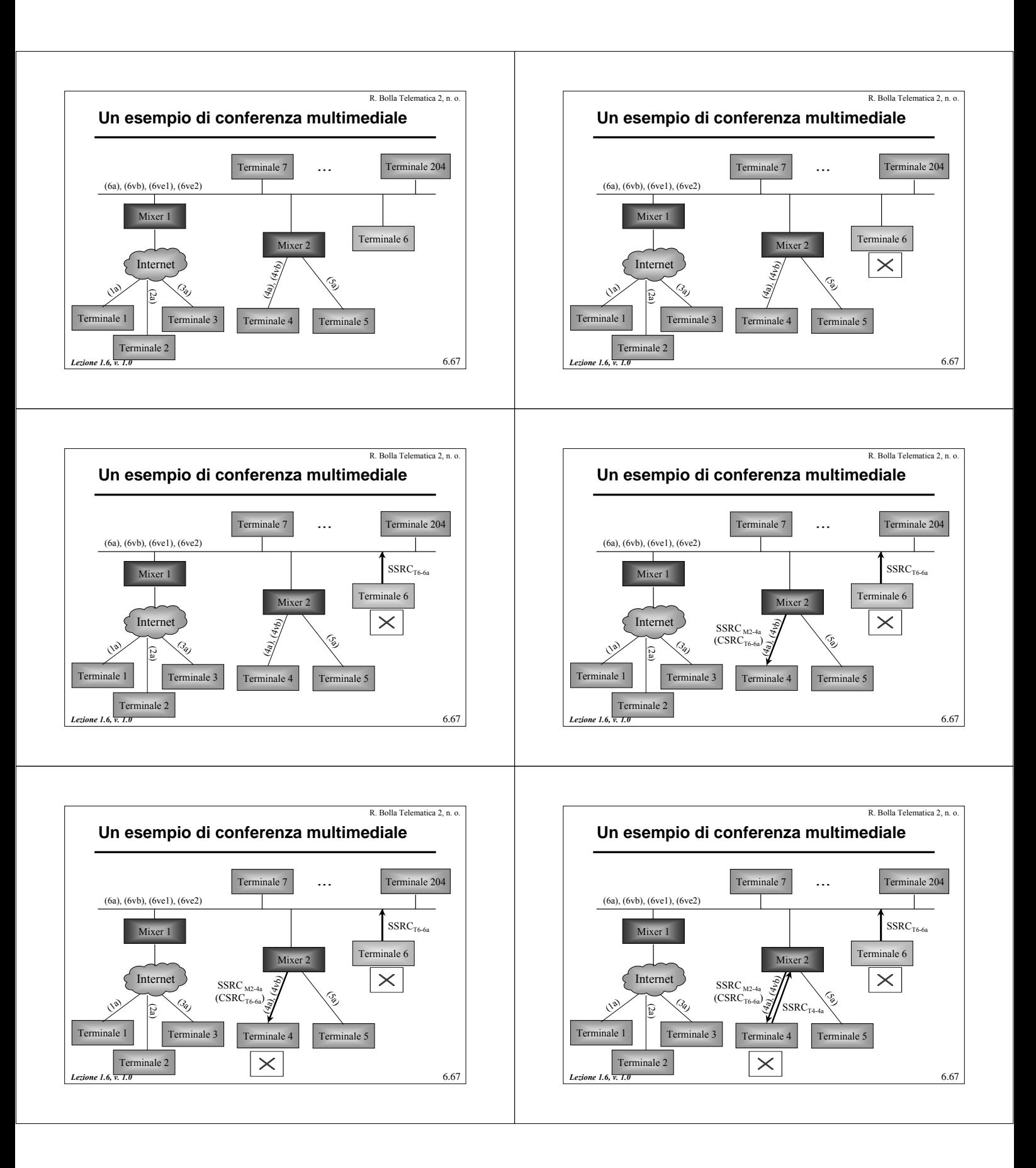

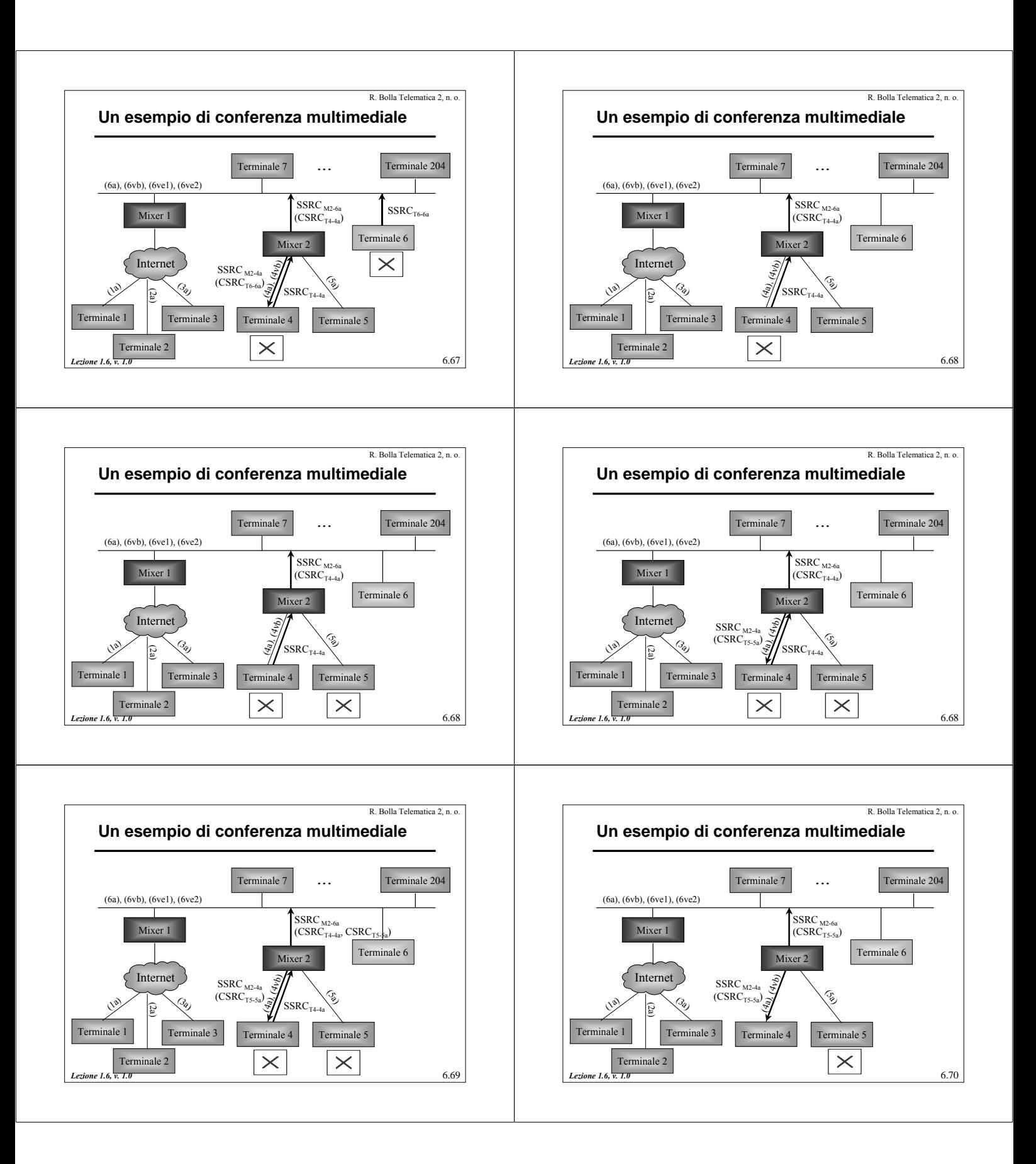

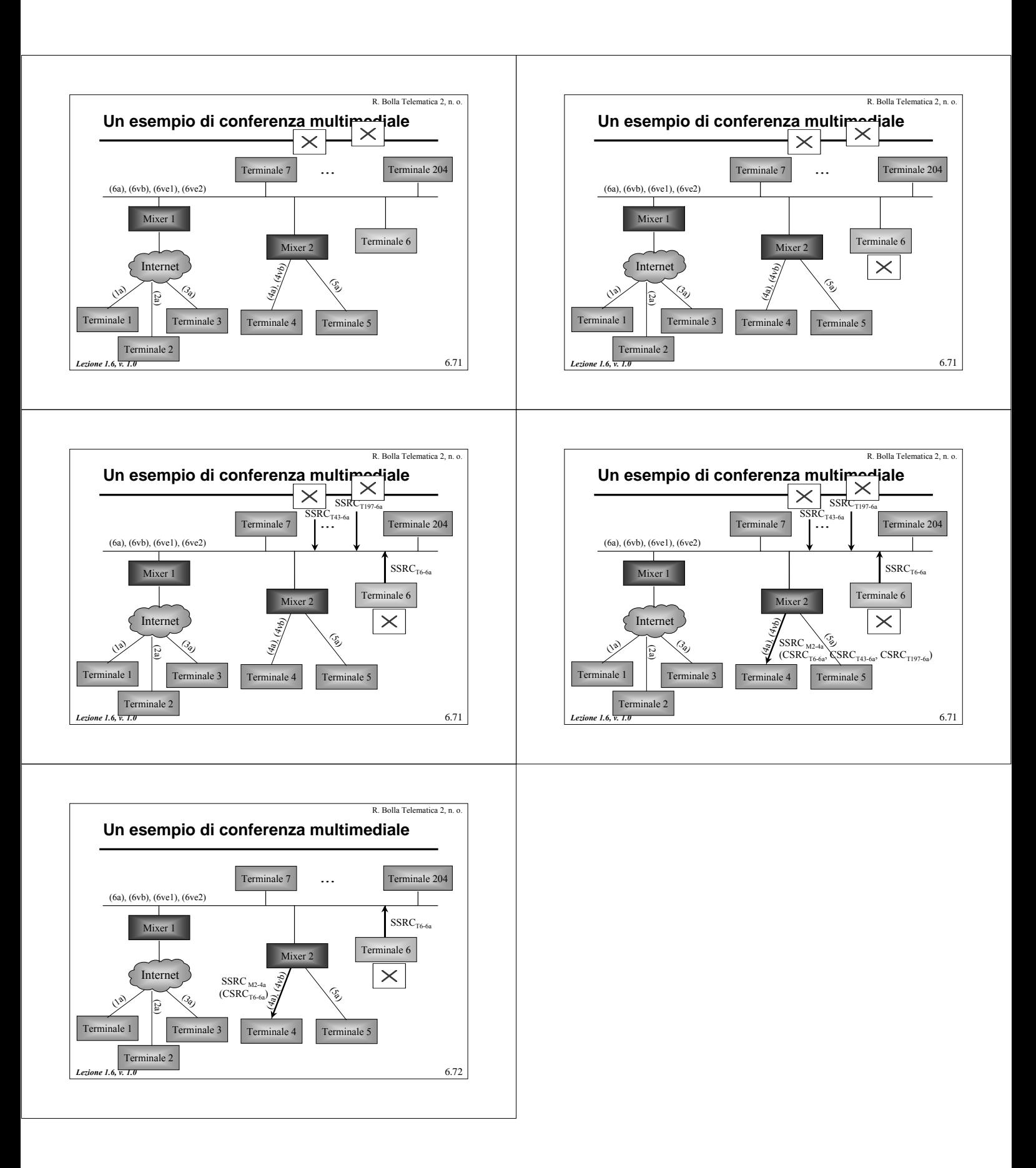